## **MediaWiki:Apihelp-createaccount-examplepass**

De Topo Paralpinisme

Créer l'utilisateur testuser avec le mot de passe test123.

Récupérée de « [https://www.base-jump.org/topo/index.php?title=MediaWiki:Apihelp-createaccount](https://www.base-jump.org/topo/index.php?title=MediaWiki:Apihelp-createaccount-example-pass)[example-pass](https://www.base-jump.org/topo/index.php?title=MediaWiki:Apihelp-createaccount-example-pass) »

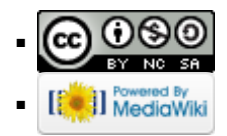